# PMA Track Stitching and **Associated Updates**

# Leigh Whitehead LArSoft Coordination Meeting 28/02/17

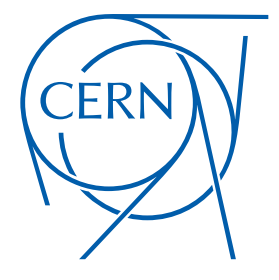

#### Introduction

- We need to be able to stitch tracks together across the CPAs and APAs.
	- Generally important in order to have a single particle represented by a single object after the reconstruction.
	- In protoDUNE SP, this is also particularly useful since a track that crosses the CPA gives us a well-defined TO.
- I will give an overview of the method used, along with some examples.
- Finally, I will cover some associated updates that Robert implemented in order to fully integrate this work

# Methodology

- Take a slightly brute-force approach, but make attempts to reduce the dimensionality of the problem.
- Take a track, and shift it in x (this is perfectly valid since we don't know what the x-coordinate really is) to either the cathode or the anode.
- Iterate over all other tracks, shifting them to the same cathode or anode (if geometrically possible), and try to match the tracks together.
	- Matching attempted between all 4 combinations of track ends.

# Matching Approach

- Extrapolate from the  $3^{rd}$  final node on each track to the xcoordinate of the 3<sup>rd</sup> node point on the other.
	- Try to mitigate any odd end effects. Actually a tunable parameter:
	- Initial shift to move tracks to the stitching surface

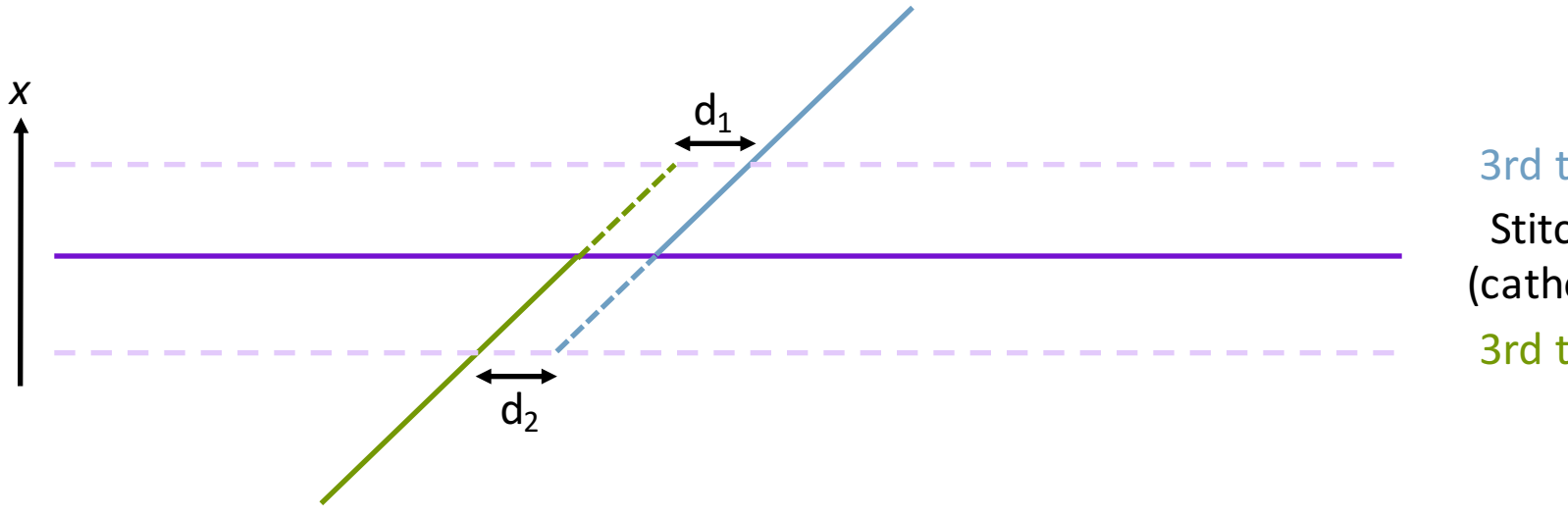

Stitching surface (cathode or anode) 3rd track point x 3rd track point x

NodesFromEnd  $(= 2)$ 

Whilst  $d_1$  and  $d_2$  are shown here in 2D, it is done in 3D in the code.

# Matching Approach

- Extrapolate from the  $3^{rd}$  final point on each track to the xcoordinate of the  $3<sup>rd</sup>$  final point on the other.
	- Vary the x-shift within a few centimetres to minimise  $d_1 + d_2$
	- A good match has small  $d_1 + d_2$  (in this picture, actually zero)

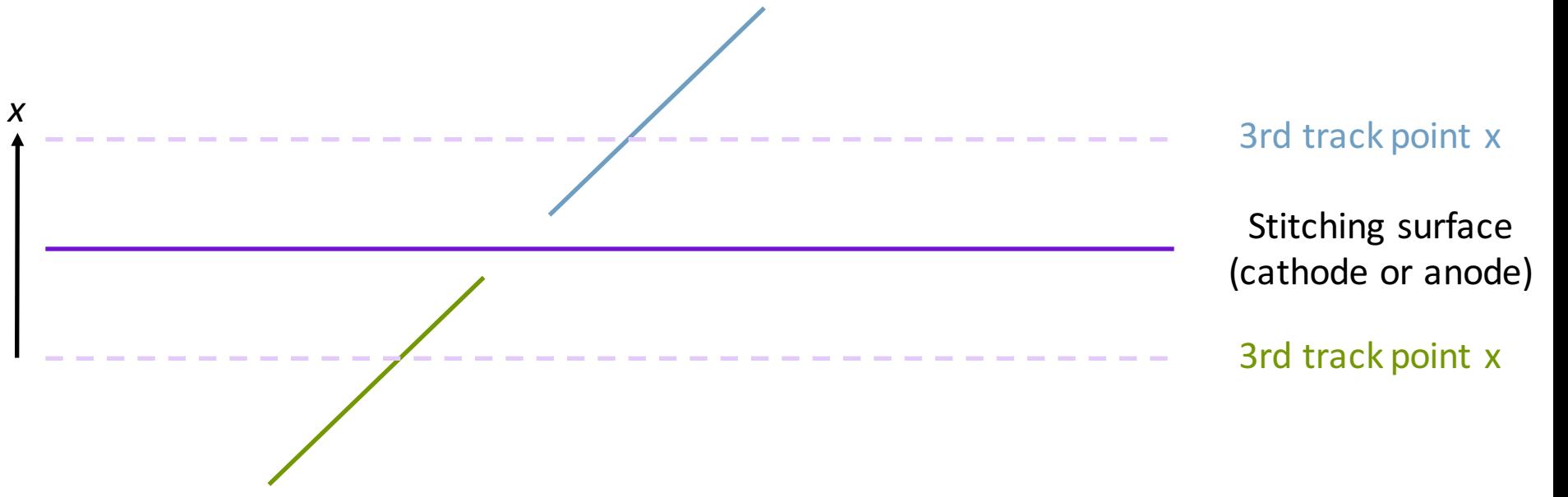

Match if  $d1 + d2 <$  StitchingThreshold (=10.0cm)

# Matching Approach

- Extrapolate from the  $3^{rd}$  final point on each track to the xcoordinate of the  $3<sup>rd</sup>$  final point on the other.
	- Vary the x-shift within a few centimetres to minimise  $d_1 + d_2$
	- A poor match has large  $d_1 + d_2$

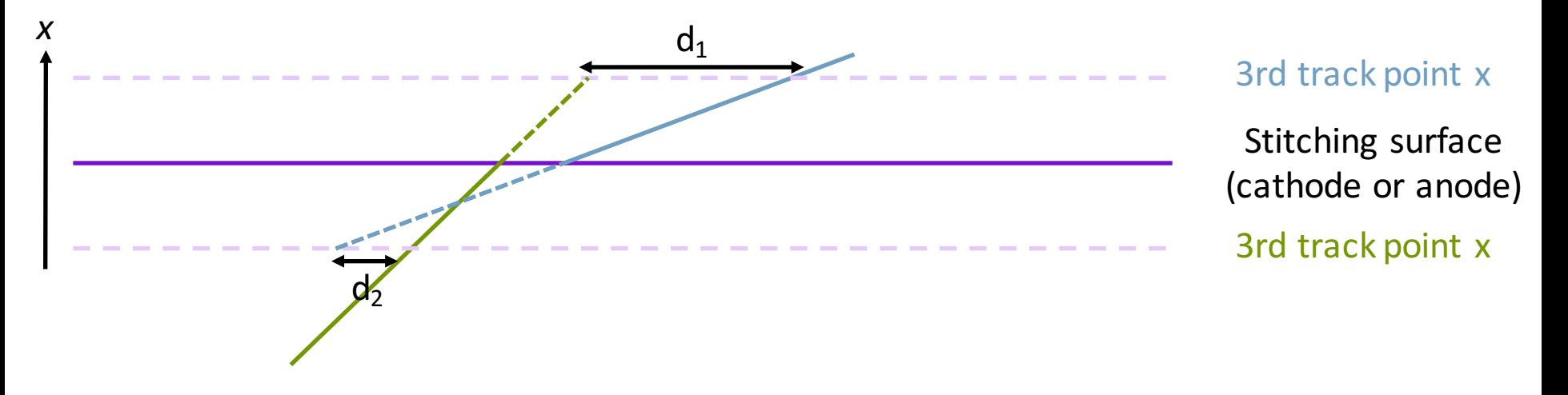

Match if  $d1 + d2 <$  StitchingThreshold (=10.0cm)

### Stitching Example - ProtoDUNE

Example of a beam + cosmics event from protoDUNE SP.

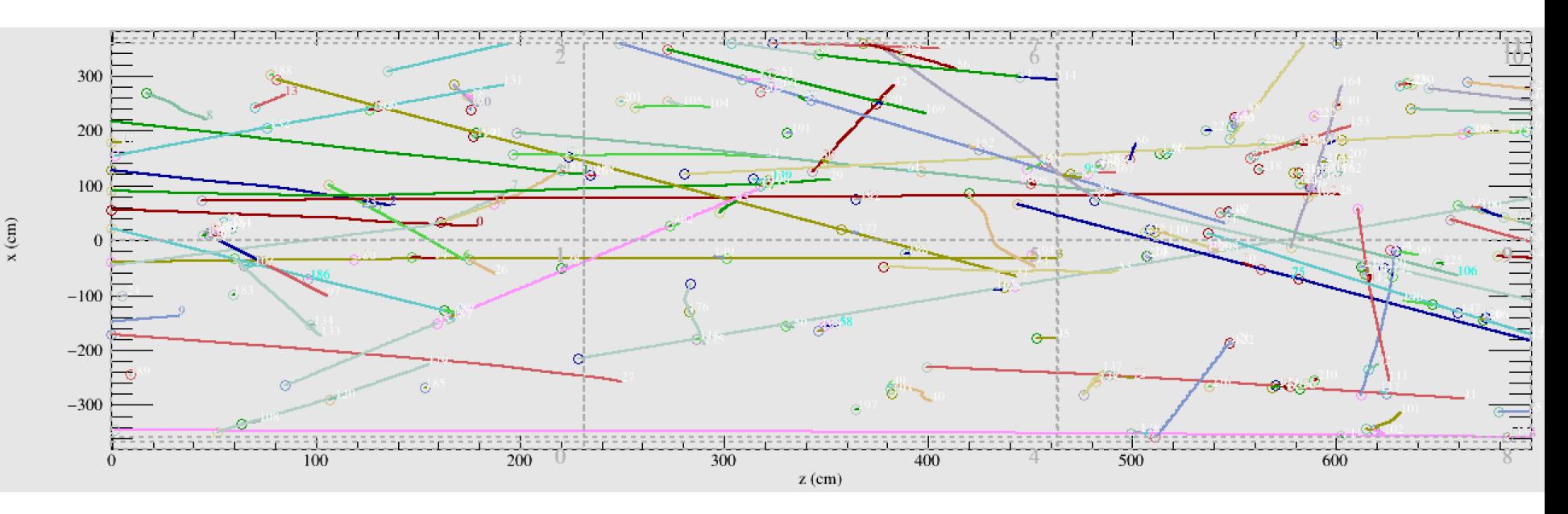

- There are five tracks here broken across the cathode.
	- Easiest to see by toggling between this slide and the next.

### Stitching Example - ProtoDUNE

Example of a beam + cosmics event from protoDUNE SP.

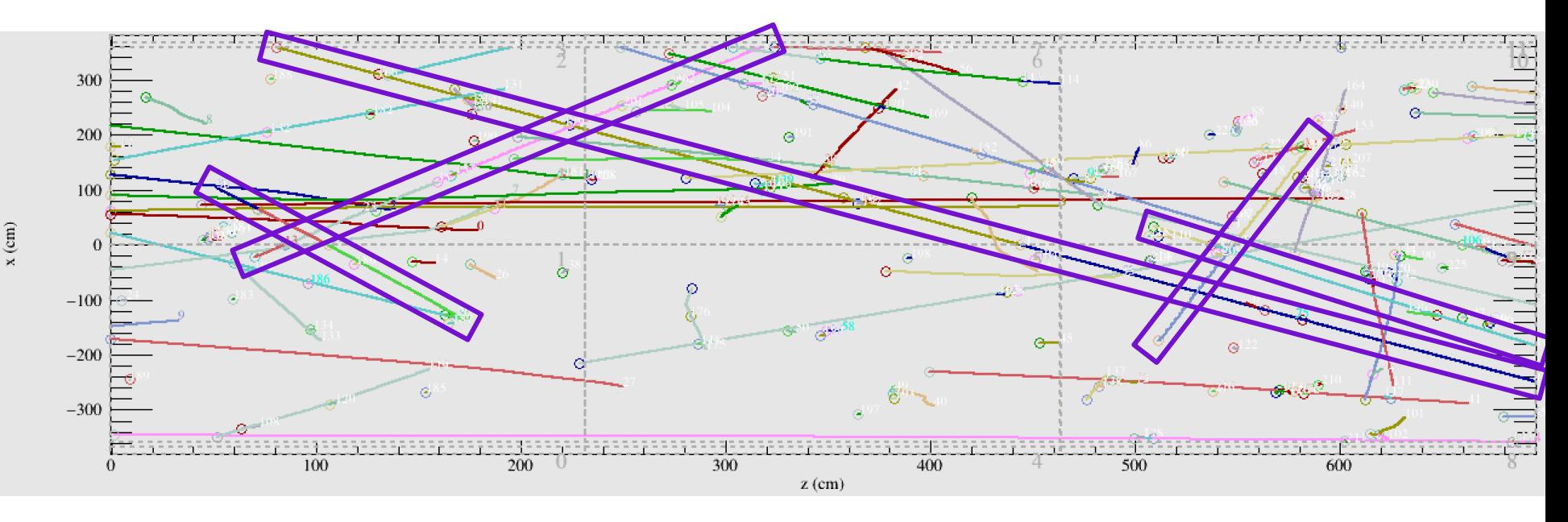

- After stitching these tracks are moved into the correct positions.
	- NB: different track colours either side of the cathode as since this example was from before the updates from Robert (see slides 11 and 12).

#### Far Detector Example

After all of the changes, we now have continuous tracks across multiple TPCs.

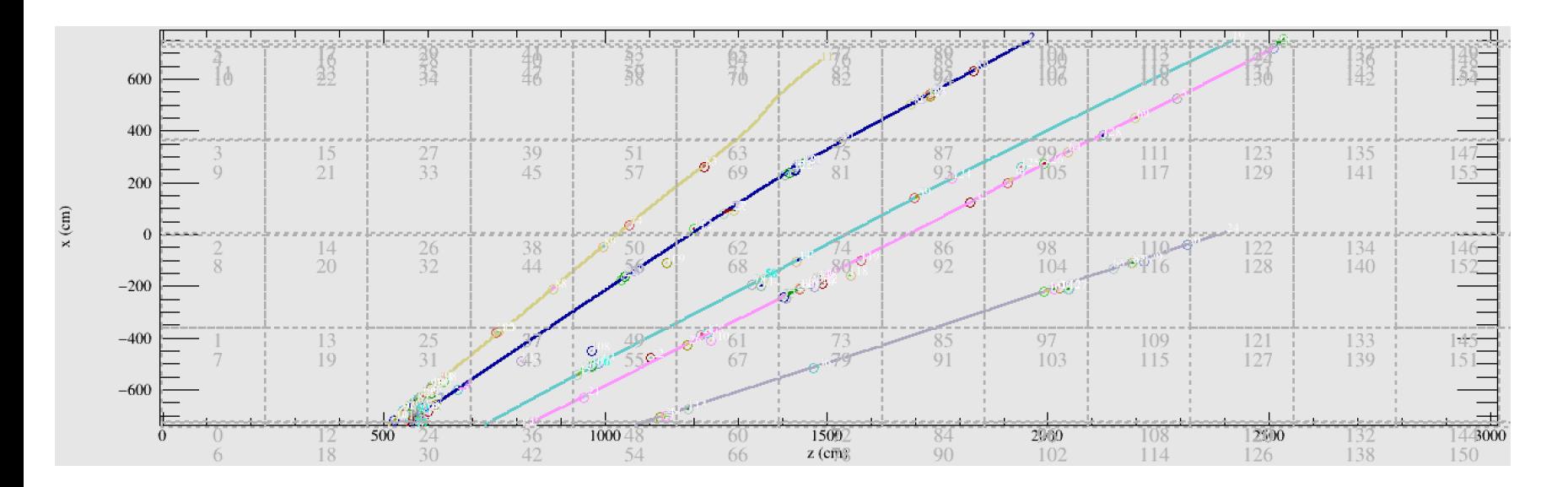

Most tracks here are stitched 3 times, and the single colour of each track shows each is formed from a single recob::track object.

### Code Implementation

- New algorithm added to larreco:
	- larreco/larreco/RecoAlg/PMAlgStitching.cxx / .h
	- larreco/larreco/RecoAlg/pmastitchalg.fcl
- Updates to existing code:
	- larreco/larreco/TrackFinder/PMAlgTrackMaker\_module.cc
		- Added parameters for the stitching config.
	- larreco/larreco/TrackFinder/trackfindermodules.fcl
		- Added reference to pmastitchalg.fcl
	- larreco/larreco/TrackFinder/trackfinderalgorithms.fcl
		- Set PMA defaults for MatchT0in[CPA/APA]Crossing to false for now.
	- larreco/larreco/RecoAlg/PMAlgTracking.cxx / .h
		- Stitcher added and replaces matchCoLinearAnyT0 function.
		- Added new parameter "MatchT0inCPACrossing" to partner the existing "MatchT0inAPACrossing".

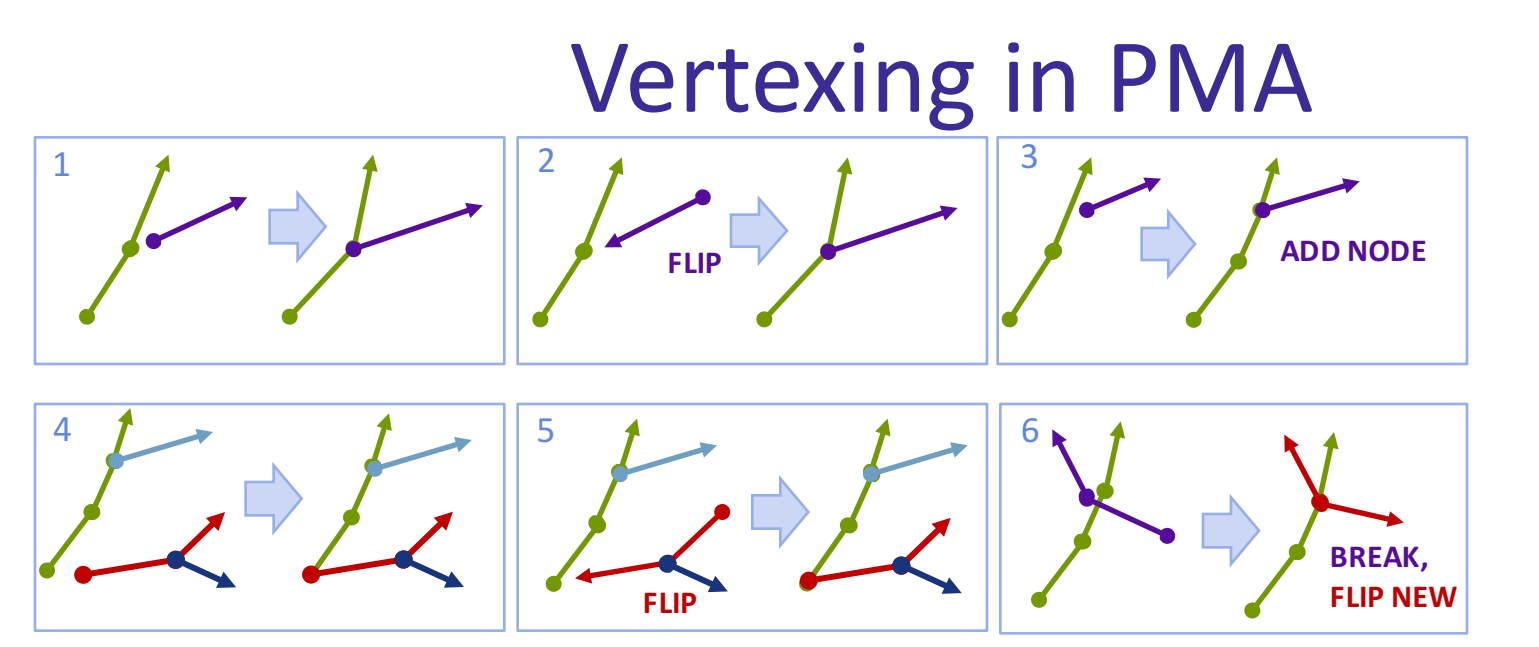

*loops* **not allowed, only** *tree* **structures**

Missing operations implemented, allowing cases like these:

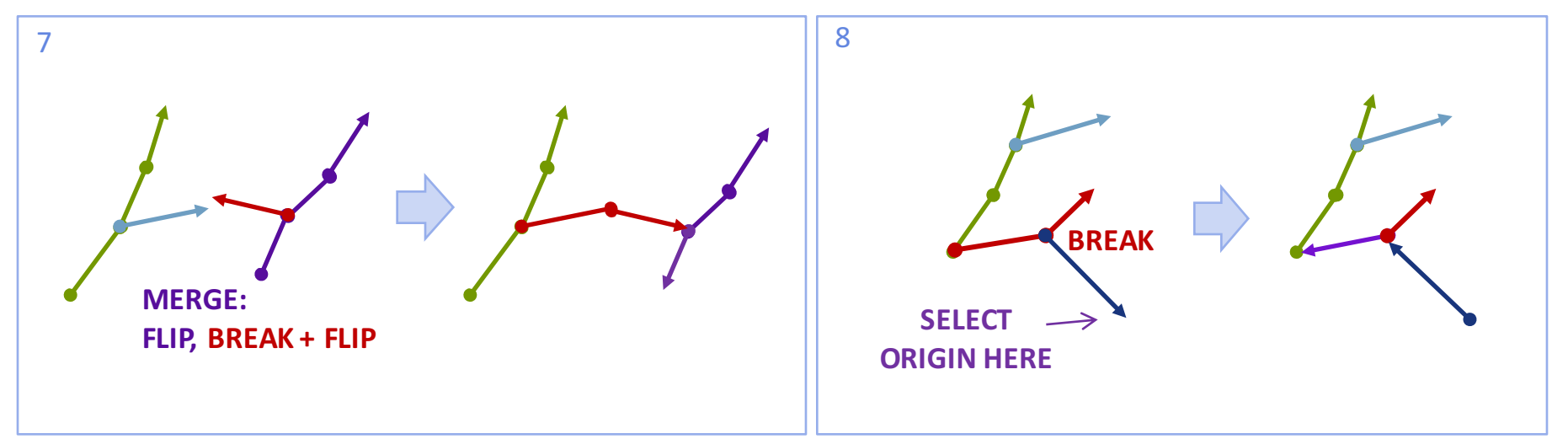

Feature enabled in merges during stitching and in dE/dx based auto-flip.

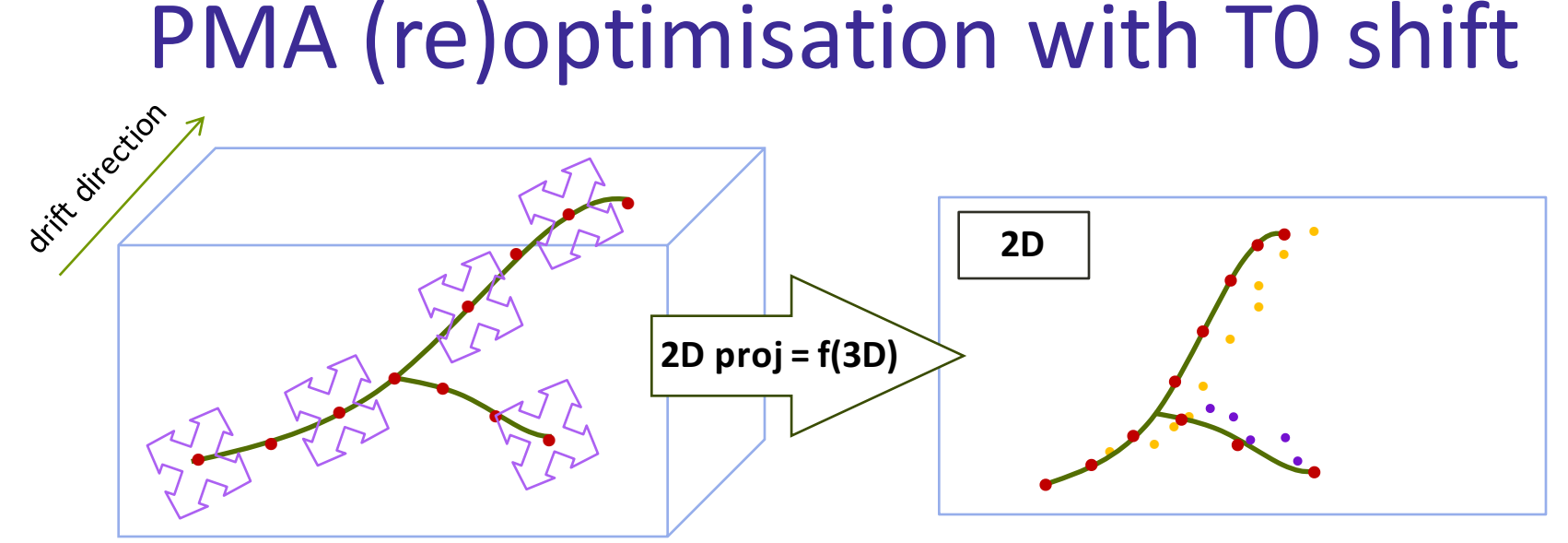

Track-vertex structures with any  $T0\neq0$  can be optimized/re-optimised to match 2D projections (negligible impact on code speed)

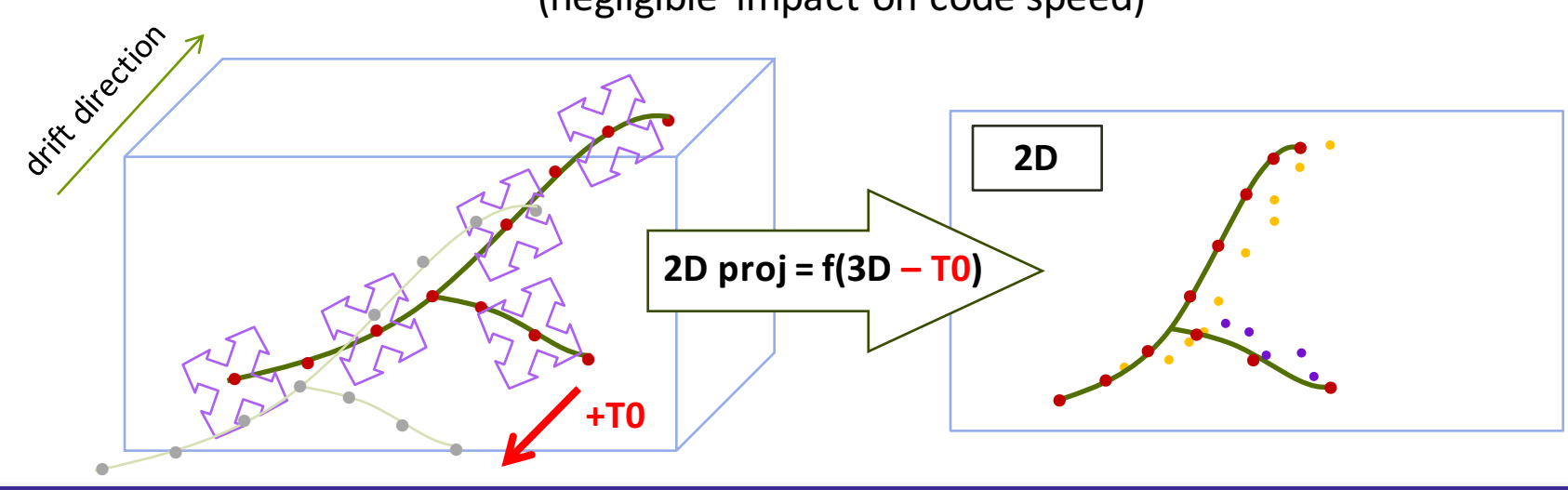

### Summary

- We have an algorithm to stitch together PMA tracks across CPAs and APAs.
	- Have tested on simulation of protoDUNE SP, the FD, and 35t.
- Implementation lives in larreco.
	- The base .fcl file has the stitching in both CPA and APA disabled by default.
	- I imagine this will just be overwritten by experiment specific fcl files, since 35t has no CPA boundaries and protoDUNE SP has no APA boundaries.
- Output from pma will look different due to vertexing changes.
	- Vito will produce new references for the standard tests.
- Branch was merged in for the v06 26 00 release.